# **Foreman - Bug #11763**

# **Host API does not return all parameters (e.g. from locations, et al.)**

09/10/2015 09:17 AM - Stephen Benjamin

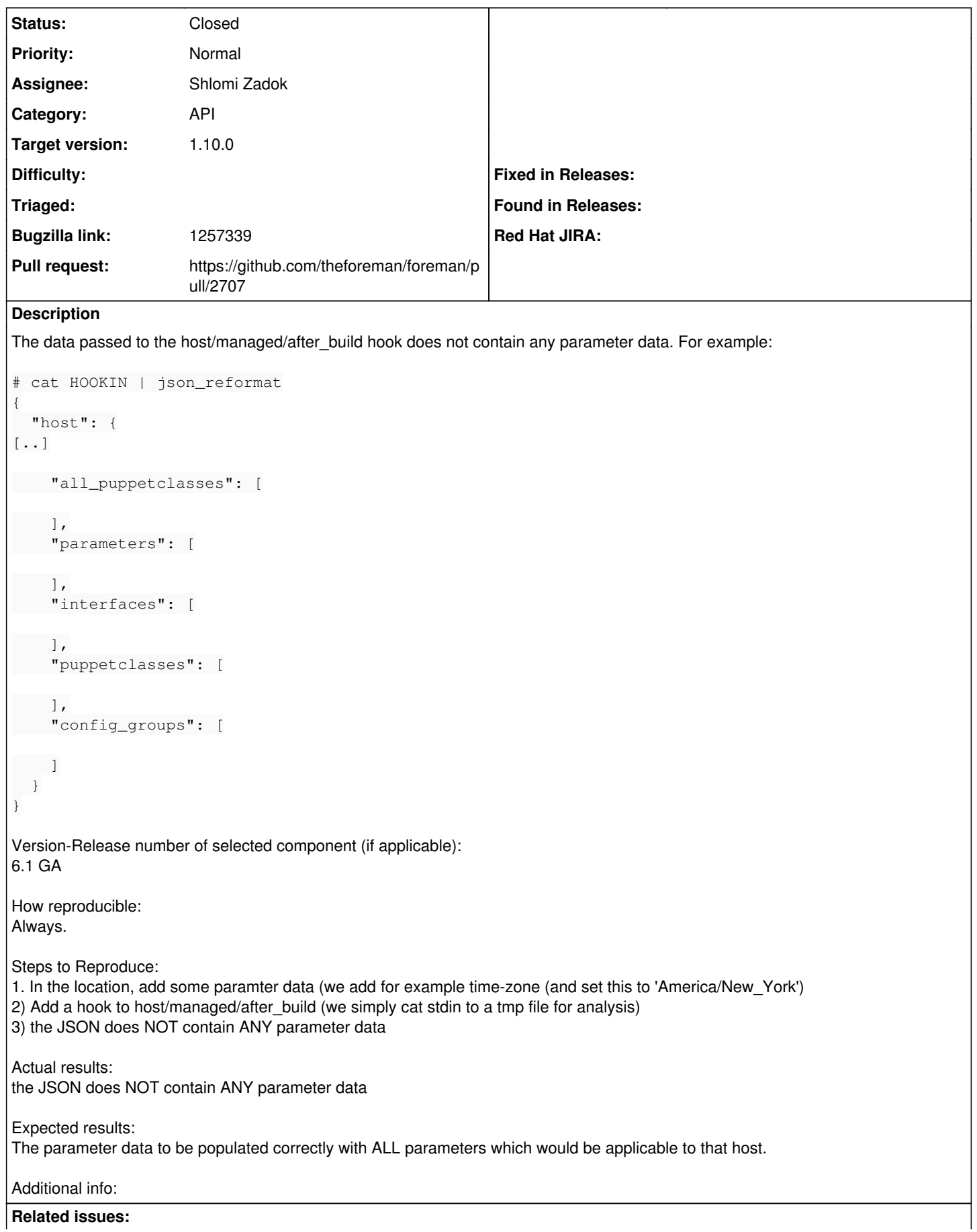

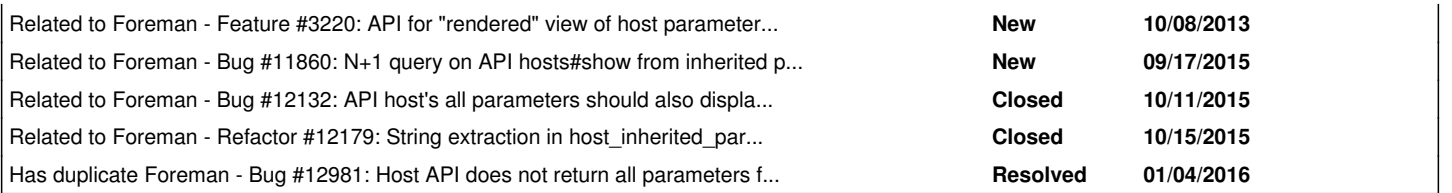

# **Associated revisions**

# **Revision a4d21e68 - 09/17/2015 04:00 AM - Shlomi Zadok**

Fixes #11763 - Add inherited parameters to Host view api

### **History**

# **#1 - 09/10/2015 09:18 AM - Stephen Benjamin**

*- Related to Feature #3220: API for "rendered" view of host parameters, taking into account inheritance added*

#### **#2 - 09/10/2015 09:18 AM - Stephen Benjamin**

Hooks uses the API "show" JSON.

That `parameters` key only contains those directly associated to the host, not the inherited ones. The reason being is when working with the API, you can only edit the parameters directly attached to the host, so that's all you're generally interested in.

The API needs to provide an `all\_parameters` key like we do for puppetclasses, which provides the full set of resolved parameters from Locations, Hostgroups, etc.

## **#3 - 09/12/2015 09:29 AM - The Foreman Bot**

- *Status changed from New to Ready For Testing*
- *Pull request https://github.com/theforeman/foreman/pull/2707 added*
- *Pull request deleted ()*

# **#4 - 09/17/2015 04:03 AM - Shlomi Zadok**

- *Status changed from Ready For Testing to Closed*
- *% Done changed from 0 to 100*

Applied in changeset [a4d21e680b3178f5170fe7d7b03276f4042e7839.](https://projects.theforeman.org/projects/foreman/repository/foreman/revisions/a4d21e680b3178f5170fe7d7b03276f4042e7839)

## **#5 - 09/17/2015 04:06 AM - Dominic Cleal**

- *Assignee set to Shlomi Zadok*
- *% Done changed from 100 to 0*
- *translation missing: en.field\_release set to 63*

## **#6 - 09/17/2015 04:09 AM - Dominic Cleal**

*- Related to Bug #11860: N+1 query on API hosts#show from inherited parameters added*

### **#7 - 09/17/2015 04:10 AM - Dominic Cleal**

*- % Done changed from 0 to 100*

## **#8 - 10/12/2015 02:12 AM - Dominic Cleal**

*- Related to Bug #12132: API host's all parameters should also display host's parameters added*

## **#9 - 10/20/2015 06:42 AM - Dominic Cleal**

*- Related to Refactor #12179: String extraction in host\_inherited\_params is wrong added*

### **#10 - 01/04/2016 10:49 AM - Dominic Cleal**

*- Has duplicate Bug #12981: Host API does not return all parameters for locations added*